## **Using One-Dimensional Splines to Fit General Curves in the Plane Solutions**

The process is this:

- 1. Define  $s_1 = 0$  and  $s_i = s_{i-1} + \sqrt{(x_i x_{i-1})^2 + (y_i y_{i-1})^2}$  for  $i = 2, ..., n$ .
- 2. Fit the cubic spline f satisfying  $f(s_i) = x_i$  for  $i = 1, ..., n$ . (i.e. preprocess)
- 3. Fit the cubic spline g satisfying  $g(s_i) = y_i$  for  $i = 1, ..., n$ . (i.e. preprocess)
- 4. For any value  $s \in [0, s_n]$ , the point  $(f(s), g(s))$  is a point on the curve. (i.e evaluate)

## **Assignment:**

Write a Matlab function Spline2D  $(x, y, m)$  whose inputs are column arrays  $x$  and  $y$  (of the same length) and m, a positive integer. Output is a pair of arrays [xout, yout] of length  $m$  that are the mappings of m equipaced points from 0 to  $s_n$  onto the curve.

```
function [xout, yout] = Spline2D(x, y, m)n = length(x);
s = zeros (n,1);
for i = 2:ns(i) = s(i-1) + sqrt((x(i)-x(i-1))^2+(y(i)-y(i-1))^2);end 
sout = linspace(0, s(n), m);
xout = spline(s, x, sout);yout = spline(s, y, sout);
```
Test your function with these data sets:

1. Nine points on a circle:  $t =$  linspace  $(0, 2*pi, 9)'$ ;  $x = cos(t)$ ;  $y = sin(t)$ ; Use  $m = 101$ .

```
t = linspace (0, 2*pi, 9)'; x = cos(t); y = sin(t);
[xout, yout] = Spline2D (x, y, 101);plot (x, y, 'ro', xout, yout, 'b'); 
axis equal;
```
results in

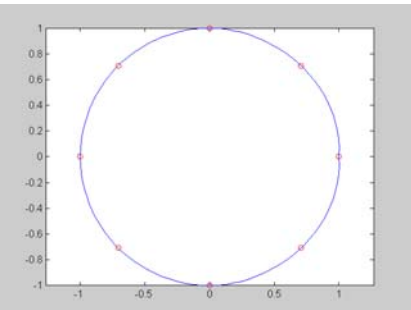

2. 25 points on a circle:  $t =$  linspace (0, 2\*pi, 25)';  $x = cos(t)$ ;  $y = sin(t)$ ; Use  $m = 501$ .

```
t = linspace (0, 2*pi, 25)'; x = cos(t); y = sin(t);
[xout, yout] = Spline2D (x, y, 501);
plot (x, y, 'ro', xout, yout, 'b'); 
axis equal;
```
results in

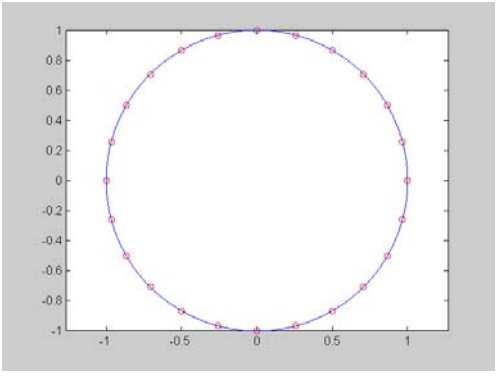

3. 31 points on a squiggle:  $t =$  linspace (0, 2.5, 31)';  $x = \sin(t) + \frac{1}{2}\cos(t) \cdot \sin(5\pi t)$ ;  $y = \sin(t)$ ; Use  $m = 501$ .

 $t =$  linspace (0, 2.5, 31)';  $x = \sin(t)+1/2 \cos(t) \cdot \sin(5 \cdot t)$ ;  $y = sin(t)$ ; [ $xout, yout$ ] = Spline2D  $(x, y, 501)$ ; plot (x, y, 'ro', xout, yout, 'b'); axis equal;

results in

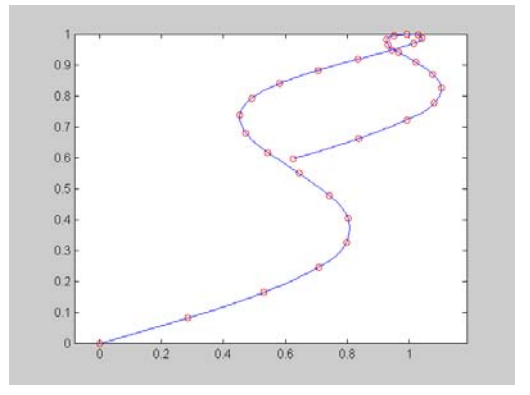